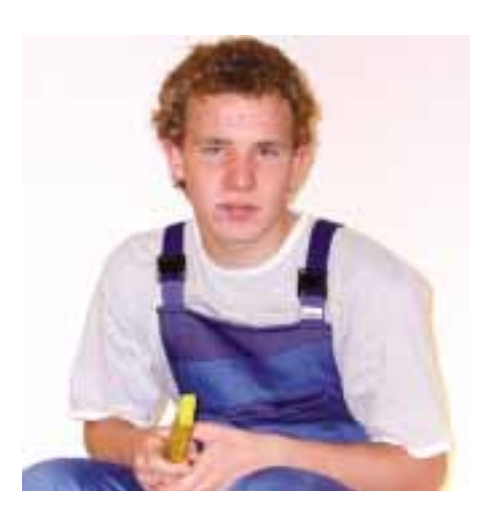

Hi Kollegas

Neulich in unserer Frühstückspause erzählte mir Geselle Jörg, dass sie auf der Meisterschule sämtliche Berechnungen mit dem Computer machen. Heute, sagt Jörg, sei es gar nicht mehr nötig zu wissen, wie der Ablauf einer Berechnung ist. Auch Formeln seien Schall und Rauch. Viel wichtiger sei es derzeit, mit dem EDV-Programm klarzukommen. Auch bei der Meisterprüfung hat die Maschine Einzug gehalten. Jörg war ganz happy, dass sogar die Zeichnungen aus dem Rechner kommen. Zeichnen mit Tuschefüller und Filzstiften – sagt er – wäre sowieso nicht sein Ding gewesen.

AUF DER BAUSTELLE

Dass der neue Geist nun auch noch auf uns Heizungsbauer-Azubis überschwappt, haben wir dann in der Berufsschule hautnah erlebt. Fachlehrer Dietrich, unser allseits beliebter Pädagoge, war doch tatsächlich dabei, einen Laptop mit einem Beamer zu verbinden. Und damit nahm das Schicksal seinen Lauf: Erst mal war der Beamer nicht bereit, das zu zeigen, was der Laptop macht. Als das Problem gelöst war, sollte eine Wärmebedarfsberechnung mit dem Rechner durchgeführt werden. Nachdem Dietrich dann auf seine alten Tage mit Mühe und Not den Laptop mit den Daten gefüttert hatte und auf "Enter" drückte, kam die Meldung "Fatal Error". Die Kiste hing fest. Nix mit Wärmebedarf. Und so griff unser Lehrer wieder zu Kreide, Taschenrechner und Tabellenbuch und hat uns gezeigt, wie man das nach alter Väter Sitte "zu Fuß" rechnet.

Während sich die Tafel so allmählich füllte, musste ich an Jörg denken. Unser Meister in spe, der die Programme exakt bedienen kann, aber nur nicht weiß, wie die was rechnen. Was hätte der jetzt gemacht? Also sehe ich doch lieber zu, dass ich solche Berechnungen notfalls auch noch von Hand durchführen kann. Denn ihr wisst ja, auch bei Microsoft lautete die Frage oft: "Bill, geht's?"

Ener Tike

**Infos bitte an Mike per E-Mail mike.shk@gmx.de**

sbz-monteur 04\_2004 3